## Pasoliniről

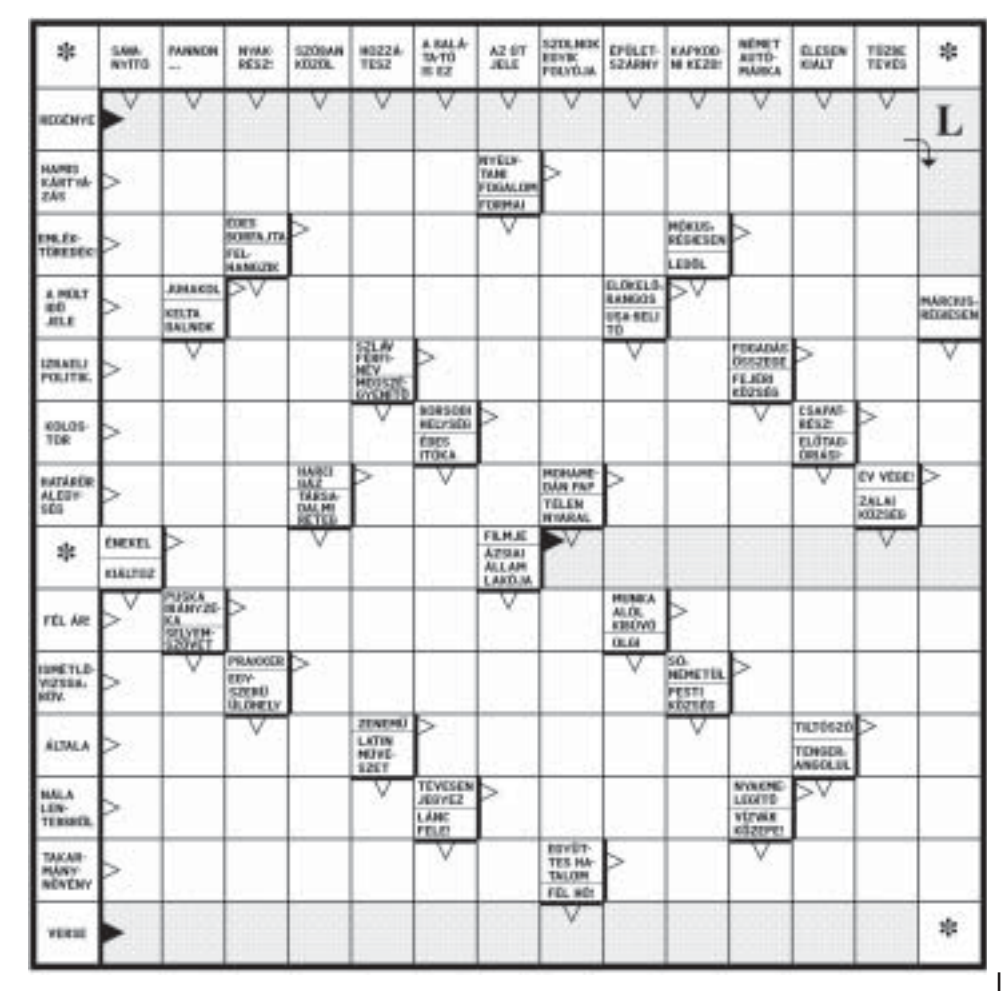

### Vajda Péter Művelődési Központ

### Közösségi Ház

Hétfőnként 15.00-17.00 óráig a Modellező-Ma- Bartolák Zoltán, a Szarvasi Ebtenyésztők Egyesülekett Klub kortól függetlenül várja a modellezni, makettezni vágyókat.

Hétfőnként 17.00-18.00 óráig Gyermektorna. A foglalkozások október 3-tól indulnak

Hétfőn és szerdán 20.15-21.15 óráig Life-Blood Club táncórái.

Szerdánként 16.45-18.15 óráig jóga tanfolyam. Csütörtökönként 16.30-18.00 óráig Gyermek Kézimunka Szakkör.

Péntekenként 17.00-19.00 óráig Gobelin Hímző és Kézimunka Kör várja a kézimunkázni szeretőket és vágyókat.

MTTSZ Szabadidős és Lövészklub hétfőn, szer- Felnőtteknek alakformáló aerobik indul 2005. dán és pénteken 15.00-20.00 óráig edzési lehető-

5540 Szarvas, Szabadság u. 36. - Tel.: 66/210-064, · e-mail: kozhaz@szarvasnet.hu tének titkára. Az előadások a Közösségi Házban, a terepgyakorlatok a kutyakiképző telepen lesznek megtartva. A tanfolyam ingyenes, kisiskolás kortól várjuk a jelentkezőket.

Családi hétvégék programsorozat

Október 22-én (szombaton) 10.00-12.00 óráig: "Lapos fonással készült könyvjelző" készítése. Ve zeti: Maczkó Ferencné

Október, 19-én, 26-án és november 2-án (szerdánként) 17.00 órától "Ezotéria és spiritualitás" című előadássorozat. Előadó: Princz Péter, spirituális életvezetési tanácsadó.

#### Lányok, Hölgyek figyelem!

október 13-tól, minden csütörtökön este 20.00-

## Az első őszi teríték

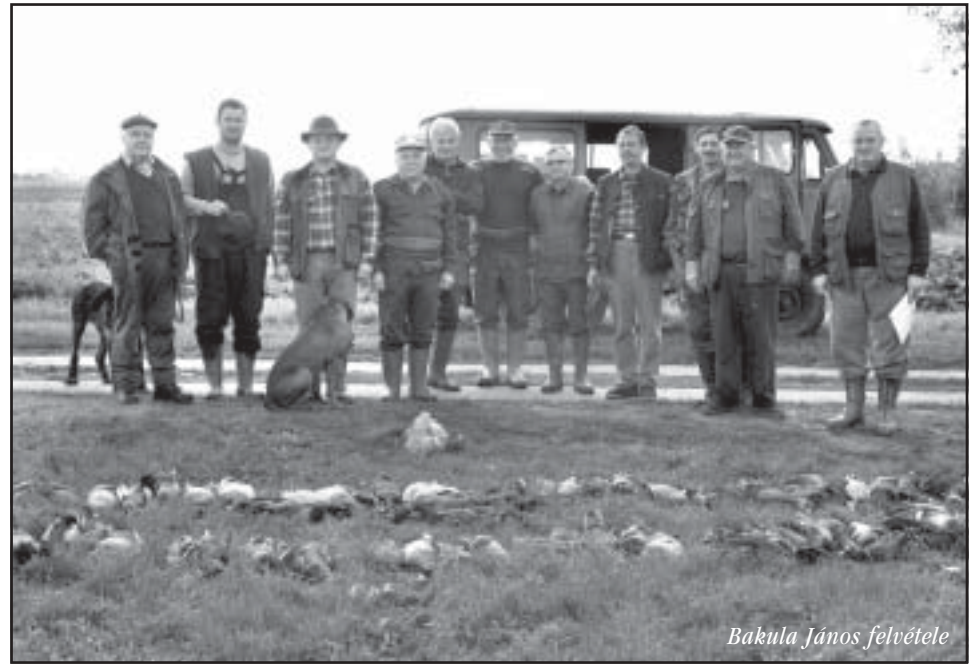

Az Arborétum Vadásztársaságnál is megkezdődött az őszi szezon. A október második hét végéjén vadkacsák kerültek puskavégre, majd terítékre. Az első vadászat résztvevői egyetértettek abban, hogy ígéretesnek mutatkozik a szezon.

### Benne leszünk a tévében...

- Farkas Péter, 12. F. - Csonki Árpád, 12. F. - Kapás Rozália, 12. C.

Még két név hiányzik: Pljesovszki Szandra, 12. F. Ő éppen autóvezetést tanul, Pécsváradi Antal tanár úr pedig éppen ügyeletes - teszi hozzá a tömör bemutatkozáshoz Béres Mária, a VPG tanárnője. - Még áprilisban jelentkeztünk A minden-

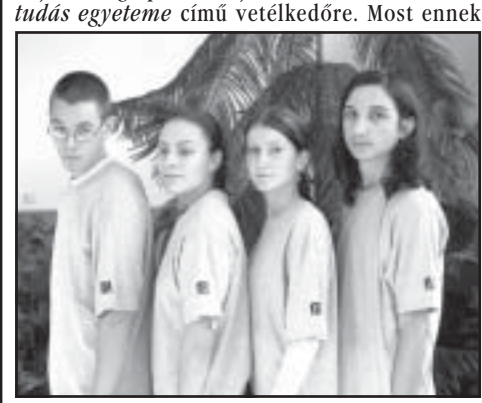

jutottunk el egyik jelentős állomására. Október 2án zajlott az egyik elődöntő. Első helyen jutottunk a középdöntőbe, ahol 12 csapattal versenyzünk majd - különböző csoportokban - a döntőbe ju-

gítségével követni. Logót készítettünk, még itthon, ezt mutattuk be.

- Magabiztosan szerepeltek tanulóink, és biztosan nyerték meg az elődöntőt. Különösen Péter szerépelt remekül a villámkérdések megválaszolásakor. A logónk is tetszett a zsűrinek. Az<br>esszének néhány formai követelményét hiányolták, de a tartalma jó volt.

- A kiskőrösiekkel együtt jutottunk tovább. Négy középdöntő lesz, mindegyikben 3-3- csapat vesz részt. Ezeket a versenyeket már közvetíti a televízió is. Minden középdöntőből a győztes jut a dön-<br>tőbe – veszi vissza a szót Árpád. – Átnézzük az eddig átvett anyagot, elolvassuk A mindentudás egyeteme eddig nem olvasott előadásait.

- És október 24-28-ig lesz egy egyhetes médiafelkészítő tábor Kenesén. Itt készítenek fel bennünket a tévészereplésre - teszi hozzá Rozi.

- A GPS először számunkra is megfoghatatlan eszköz volt. Ezért ugyanezzel a négy tanulóval az Út a tudományhoz című pályázaton olyan eredményt értünk el, hogy 376 ezer Ft-ot költhetünk ilven eszközökre. Így lész az iskolának egy GPS-e, és az iskola tanulói is megismerkedhetnek a használatával. Egy digitális fényképezőgépet és több pen drive-ot adathordozó eszközt - is vásárolhatunk.

- Kinek, mit jelentett eddig ez a verseny? Péter?

séget biztosít az érdeklődőknek a Közösségi Ház pinceklubiában.

A hastánc tanfolyam kezdőknek és haladóknak Október 29-én 10.00-13.00 óráig gyöngyfűző tanvasárnaponként 14.00-15.00 óráig. Érdeklődni: Sas Györgyi hastáncoktatónál 06-30/401-8953.

Az Energy Dance Cool modern tánciskola táncórái: I. csoport: hétfőnként 18.00-19.30 óráig, II. csoport: keddenként 19.00-20.30 óráig, III. csoport: szerdánként 18.30-20.00 óráig, IV. csoport: csütörtökönként 17.00-18.30 óráig, V. csoport: szombatonként 14.00-15.00 óráig, VI. csoport: csütörtökönként 18.30-20.00 óráig.

Október 21-én és 28-án (péntekenként) 17.00-19.00 óráig Kutvakiképző tanfolvam. Előadó: dr.

21.00 óráig Somogyi Nikolett aerobik edző vezetésével. Információ: Somogyi Nikolett 70/564-9111.

folvam.

Október 27-én (csütörtökön) 14.00 órától Rákbetegek Klubia.

Október 29-én (szombaton) 1500-17.00 óráig Hobbi Gyűjtők Klubja.

A klubok, foglalkozások helyszíne: Vajda Péter Művelődési Központ Közösségi Háza (Lengyel Palota Szarvas, Szabadság u. 36., Béke u. felőli bejárat.) További információ a 66/210-064-es telefonszámon kérhető Hadadiné Faragó Erikától és Tasyné Gazdag Ildikótól

tásért -<br>- Milyen lépcsőfokokat kellett eddig bejárni?<br>- Először hét fordulóból álló selejtezőt küzdöt-

- Árpád? tünk végig. A feladatlapokat interneten küldték. ezeket oldottuk meg. Tesztlapokat töltöttünk ki, esszéket írtunk. 300 csapat indult, mi értük el a

legmagasabb pontszámot - válaszol Péter. - Az elődöntőben Balatonkenesén nyolc csapat szerepelt a T-com Menedzserképző Központjában. Ez a cég támogatja a versenyt - folytatja Árpád,

majd Rozi veszi át a szót. - El kellett olvasnunk Papp László előadását, ebből írtunk egy esszét. Fel kellett sorolnunk a – nak az embernek új élmé GPS felhasználási módjait, előnyeit, hátrányait. A GPS globális távközléses helymeghatározó rend-

szer, amellyel pl, a gépkocsikat lehet műhold se-tette: **Kutas Ferenc** 

- Felhívta a figyelmemet az egész előadássorozatra, amelyről eddig nem vettem tudomást.

- Sok új dologgal ismerkedhettem meg.  $-Rozi?$ 

- Olyan dolgokat ismertem meg, amelyeknek létezéséről eddig nem is tudtam. - Tanárnő? - A diákokban nem lehet csalódni. Mindig hoznyeket és sikereket. A beszélgetést készí

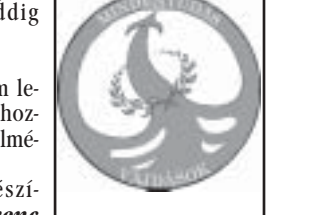

# Megmérettünk - van súlvunk!!

Miskolcon rendezték október 15-én a XXXI. Nemzetközi koreográfusunk: Gulyás Miklós. Formációs Táncfesztivált, Magyar Nemzeti Bajnokságot és Open Versenyt. A Szarvasi Tánc-Sport Egyesület két év kihagyás után ismét nevezett a versenyre.

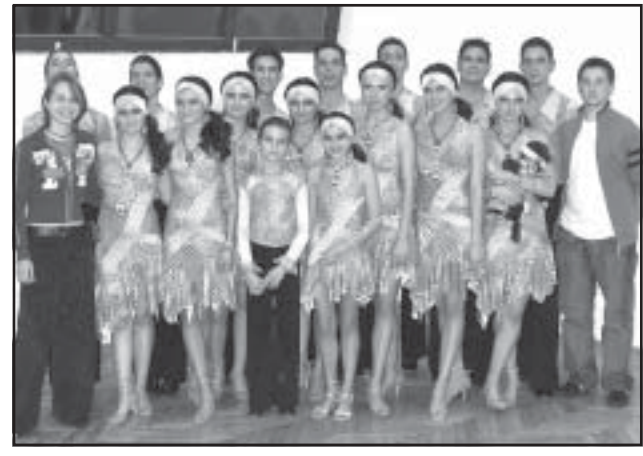

Csapatunknak rövid másfél adott a Chován Kálmán Művészehónapja volt a felkészülésre, ti Alapiskola, valamint a művészemelyhéz igen nagy segítséget ti iskola társástánc pedagógusa és

Szeptemberben döntöttünk, hogy megyünk. A csapat készült, a szülők támogattak, Nagy Péterné (Ági), Mag Istváné (Ildikó) varrták a ruhákat, tervezték a sminket. Október elejére készen voltunk, igen ám, de nem egyforma a frizura. Budainé Bertók Ju- szüléshez a termet. Hét közben és dit szülő és mesterfodrász: paró- hétvégén is jártunk felkészülni,

kell. Köszönet azoknak a kisvállal- ményben. Mi táncosok pedig minkozóknak, akik megkeresésünkre den alkalommal kaptuk a dorgátámogattak: Zöld Maci vegyesbolt, Work Metall Kft, Makan mézfel- mi közünk nem volt hozzá. dolgozó, Kinyik Lászlóné, Budainé Bertók Judit mesterfodrász, Merlin konyhastúdió, Styecz li 6 órától, smink, hajfestés, kö-György vállalkozó, Paróka készen, frizura jó! Mi legyen a kezekkel? Műköröm kell. Köszönet Urbancsek Sámuelné műköröm építő vállalkozónak, aki támogatvan: ta egyesületünket és elkészítette

körmöket. Október 14-én mindenki készen: 10,00 óra, indulás a Főtéri elől. Köszönetünket fejezzük ki a Szarvas Város Általános Iskolája és Óvodái Intézménynek és vezetőjének, akik biztosították a felkéka kell!! Irány Budapest, piac, vá- míg valaki ez idő alatt – de éjsza-<br>sár, kellékes-bolt, de ehhez pénz – ka – járt kárt okozni az intézlást az igazgatónőtől, pedig sem-Érkezés után parkett próba, majd irány a szállás. 15-én hajnarömfestés, pakolás, és irány Miskolc városi sportcsarnok. Azt tudtuk, hogy neves ellenfeleink lesznek, a versenynek súlya Bonita versenytánckulb

minden versenyzőnek az áhított Veszprém; Botafogó Táncegyüttes együtt a versenyzőinkkel szurkol-A-B-C csapat - Budapest; Gála TSE tuk, gyönyörködtük, és izgultuk - Zalaegerszeg; Ködmön TSE A-B-C csapat - Miskolc; Lazúr TSE -- Szombathely; Szarvasi TSE – Majorette Egyesület; ELTE táncstúdió. Az Open versenyre 6 külföldi csapat érkezett: Ausztriából kettő, Romániából, Lengyel országból, Csehországból, és Szlovákiából egy-egy. Egyesületünk Társasági indult (15 éves kortól). 11.00 órakor kezdődött a verseny. Katególéptünk parkettre az elődöntőben. Elődöntő után már értékeltük várható helyezésünket, de a 15.00-kor kezdődő döntő ered-Miklós. ménye a mérvadó. A döntőt második csapatként rajtoltuk, majd

végig. Végül a héttagú pontozó bírói testület döntött és a felmu-Miskolc; LORIGO TSE - Szombat- tatott helyezések alapján a Szarhely; Savaria TSE A-B-C-D csapat vasi Tánc-Sport egyesület Sun Shine Day produkciója a 4. helye-Szarvas; Talentum Sport tánc zést érdemelte ki. Öröm - szomo-Egyesület - Budapest; Miskolci rúság, mosoly és könny, de a negyedik hely a mienk! Köszönjük versenyzők: Sonkoly Tamás - Mag Dea; Sinka Attila - Tót Tímea; Tóth Szabolcs - Nagy Alexandra; Budai Ádám - Pljesovszki Renáta; Kitáncok Felnőtt Latin kategóriában nyik Bálint - Sinka Petra; Makan Gergely - Makan Zsuzsanna; Albert Tibor - Frankó Evelin; Tóth riánkban a harmadik csapatként Dávid - Melis Bettina; Bakula Péter - Janurik Anett. Koreográfus, tánctanár, tréner és zenei anyag összeállító: Gulvás

> Mag István, az egyesület titkára

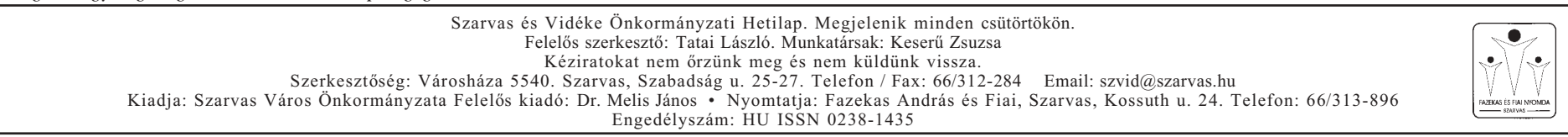